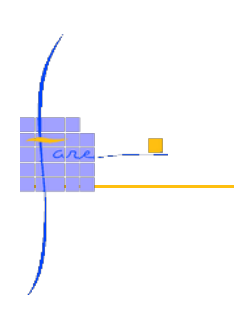

# FICHE FORMATION FARE SUPERVISION PC VUE NIVEAU 1

# **Objectifs de la formation**

Etre capable d'intervenir sur un poste de supervision PC VUE, afin de modifier des éléments sur les vues.

# **Public concerné**

Personnel de maintenance.

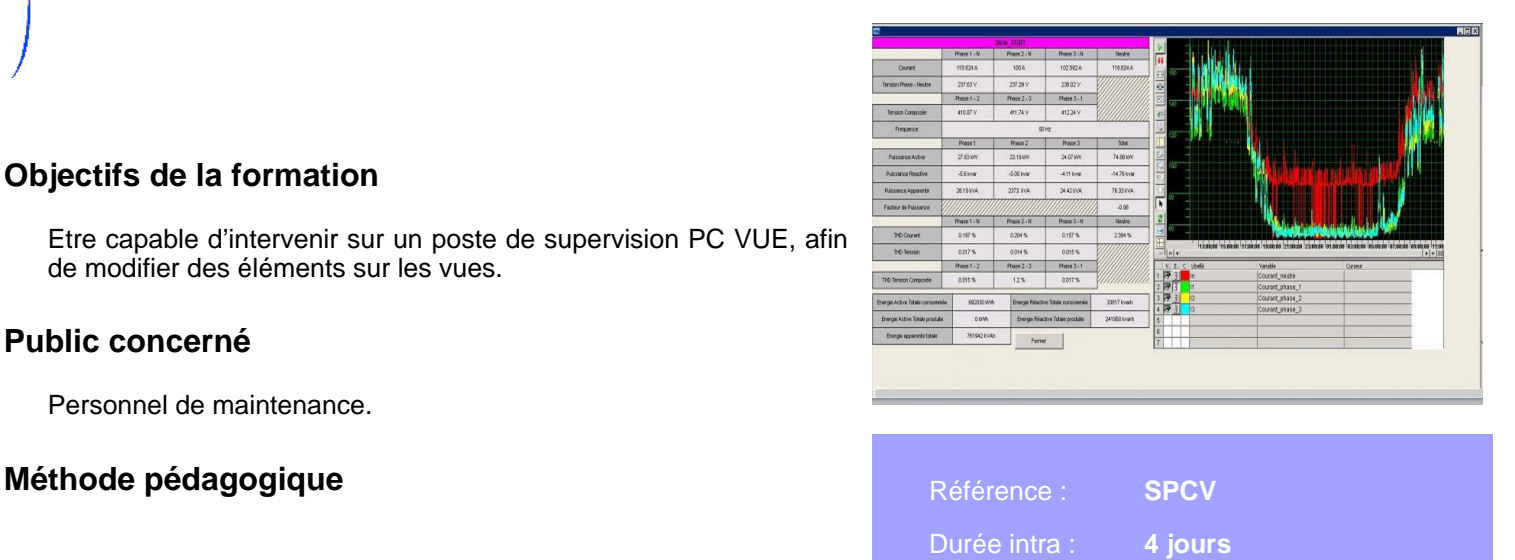

## **Programme**

#### Architecture du système

- Applications sur PC
- Cartes APPLICOM et bus MODBUS
- Les esclaves : systèmes de bus, adressage
- Création d'un réseau, d'un équipement et d'une trame

#### Notions de projet

- Lancement de l'application
- Espace de travail et menu Configuration

#### Editeur de dessin

- Utilisation de l'interface graphique
- Création d'une nouvelle fenêtre, réalisation de dessins
- Regroupement d'objets, notion de symbole

#### Liens d'animation

- Utilisation des animations courantes d'un projet
- Animations de symbole

#### La base de données

- Définition d'une variable
- Utilisation des domaines et natures, des libellés associés
- Lien avec la communication

### La fenêtre d'alarme

- Définition des alarmes
- Configuration de la fenêtre d'alarme

#### La fenêtre de consignation

- Définition des consignations
- Configuration d'une liste de consignation

### **Tendances**

#### Création d'une unité d'archivage

- Configuration d'une variable en tendance
- Utilisation de la fenêtre de tendances, tendance en exploitation

#### Expressions et programmes

- Syntaxe dans les expressions utilisées dans une animation
- Syntaxe utilisée dans les programmes SCADA BASIC